## $\overline{\text{http://130.149.60.45/\sim}^{\text{L}}}$  http://130.149.60.45/~farbmetrik/OE48/OE48L0NA.TXT /.PS; start output -6 -8 N: No Output Linearization (OL) data in File (F), Startup (S) or Device (D)

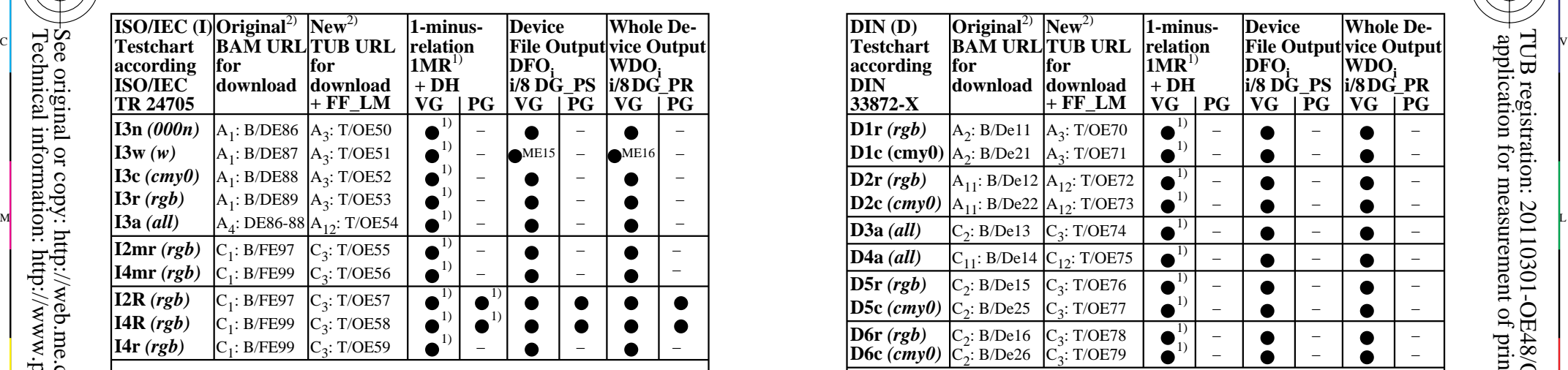

OE480−3N **Abbreviations:**  $1MR = 1$ **-Minus-Relation;**  $DH =$  **Device Hue; ME15/16: ISO 9241-306;**  $\Gamma$  **cmy0/000n** setcmykcolor; *rgb* setrgbcolor; **w** setgray; **DG** = Device Gamma  $\Gamma$  *cmy0/000n* setcmykcolor; *rgb* setrgbcolor; *rgb* setrgbcolor; *rgb* setrgbcolor; *rgb* setrgbcolor; *rgb* setrgbcolor **VG/PG** = Vector/Pixel Graphics;  $\bullet$  = realized; – = no PG; A/C<sub>x</sub> = (a)chromatic, x pages **Remarks:** 1) Realized: *Mac OSX 10/10.1, Adobe FrameMaker 8, Unix, Ghostscript* 2)  $BAM = B = \frac{http://www.p.s.bam.de/; TUB}{= T/ = \frac{http://130.149.60.45/~farbmetrik/}}$ 

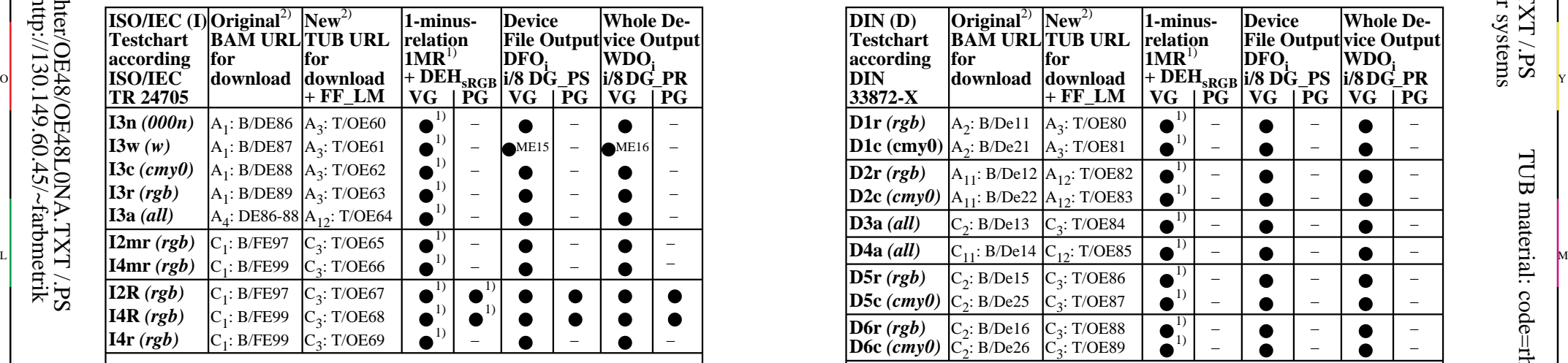

OE480−7N **Abbreviations: 1MR** = 1-Minus-Relation; **DG\_PS/PR** = Device Gamma PS/Profile *cmy0/000n setcmykcolor; rgb setrgbcolor; w setgray;* **DEH**=Device to Elementary Hue; **VG/PG** = Vector/Pixel Graphics; •= realized; − = no PG; A/Cx = (a)chromatic, x pages **Remarks:** 1) Realized: *Mac OSX 10/10.1, Adobe FrameMaker 8, Unix, Ghostscript*

-8

-8

Technical information: http://www.ps.bam.de or http://130.149.60.45/~farbmetrik See original or copy: http://web.me.com/klaus.richter/OE48/OE48L0NA.TXT /.PS

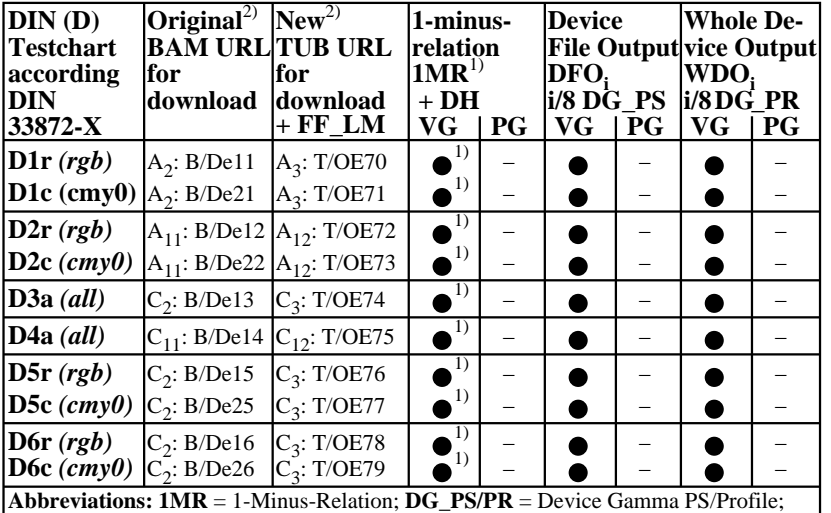

C

M

OE481−3N *cmy0/000n setcmykcolor; rgb setrgbcolor; w setgray;* **DH** = Device Hue; **VG/PG** = Vector/Pixel Graphics;  $\bullet$  = realized; – = no PG; A/C<sub>x</sub> = (a)chromatic, x pages **Remarks:** 1) Realized: *Mac OSX 10/10.1, Adobe FrameMaker 8, Unix, Ghostscript*  $(2)$  BAM/ = B/ = http://www.ps.bam.de/; TUB/ = T/ = http://130.149.60.45/ $\sim$ farbmetrik/

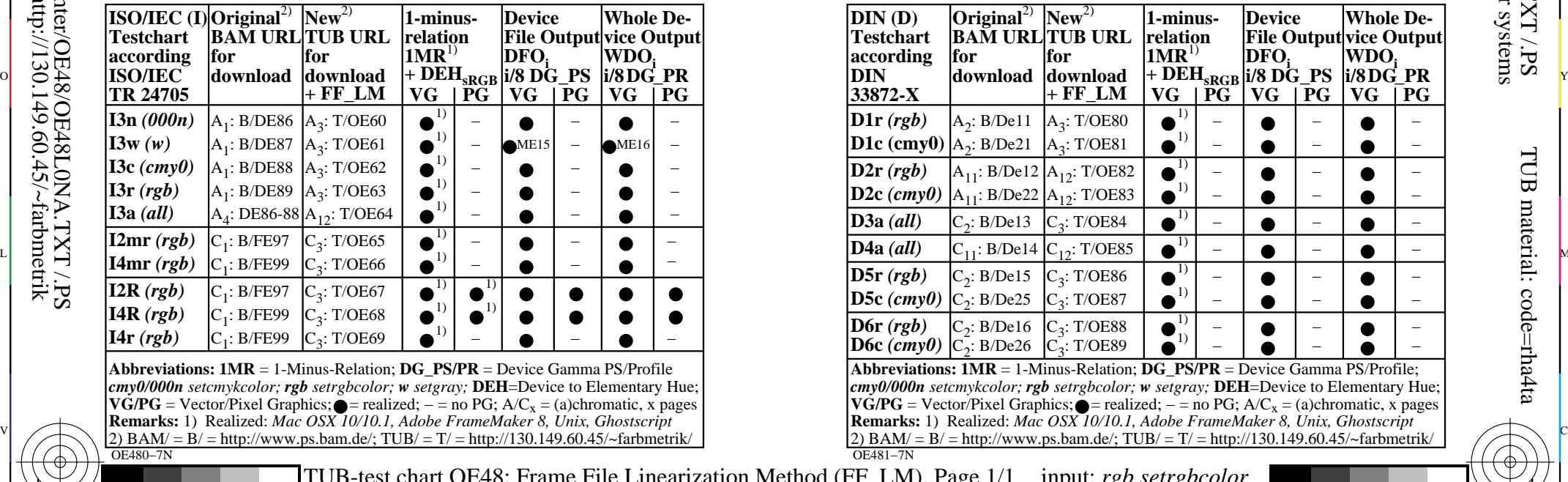

V

-6

TUB material: code=rha4ta

-6

C M Y  $\overline{O}$ L  $\frac{2.8}{6}$  for series OE50 to OE89 for ISO− and DIN−test charts output: no change TUB-test chart OE48; Frame File Linearization Method (FF\_L) input: *rgb setrgbcolor* output: no change